Printed Page:- Subject Code:- AMCA0311 Roll. No:

## NOIDA INSTITUTE OF ENGINEERING AND TECHNOLOGY, GREATER NOIDA

(An Autonomous Institute Affiliated to AKTU, Lucknow) **MCA** 

SEM: III - THEORY EXAMINATION (2021 - 2022) (ONLINE)

Subject: Advance RPA

Time: 02:00 Hours Max. Marks: 100

## General Instructions:

- 1. *All questions are compulsory. It comprises of two Sections A and B.*
- *Section A Question No- 1 has 35 objective type questions carrying 2 marks each.*
- Section B Question No- 2 has 12 subjective type questions carrying 3 marks each. You have to *attempt any 10 out of 12 question.*
- *No sheet should be left blank. Any written material after a Blank sheet will not be evaluated/checked.*

## SECTION A  $35 \times 2 = 70$

1. Attempt ALL parts:-

- 1.1.a What variable type can you use to efficiently store the current time inside your workflows?
	- (a) DateTime
	- (b) count
	- (c) string
	- (d) number
- 1.1.b How can we test if a given address (a string variable called fullAddress) can be found on a particular street (a string variable called streetName)? 1
	- (a) fullAddress.Contains(streetName)
	- (b) Address.Contains(streetName)
	- (c) fullAddress.Contains(String)
	- (d) fullAddress.Contains(Name)
- 1.1.c What activities can be used to iterate through an Array? (CO1) 1
	- (a) ForEach
	- (b) while
	- (c) dowhile
	- (d) if else

1.1.d How can we display today's date in the following format: March, 07 of 2019? 1

(a) Now.ToString("MMMM, dd 'of' yyyy")

- (b) Now.ToString("MM, dd 'of' yyyy")
- (c) Now.ToString("MMMM, dd 'of' yy")
- (d) Convert.ToString("MMMM, dd 'of' yyyy")
- 1.1.e What is the best collection type to store a group of variables with their names?
	- (a) Dictionary
	- (b) Data Table
	- (c) datenumber
	- (d) number
- 1.1.f Data Manipulation covers all the operation. Which are based on ? 1
	- (a) Data
	- (b) information

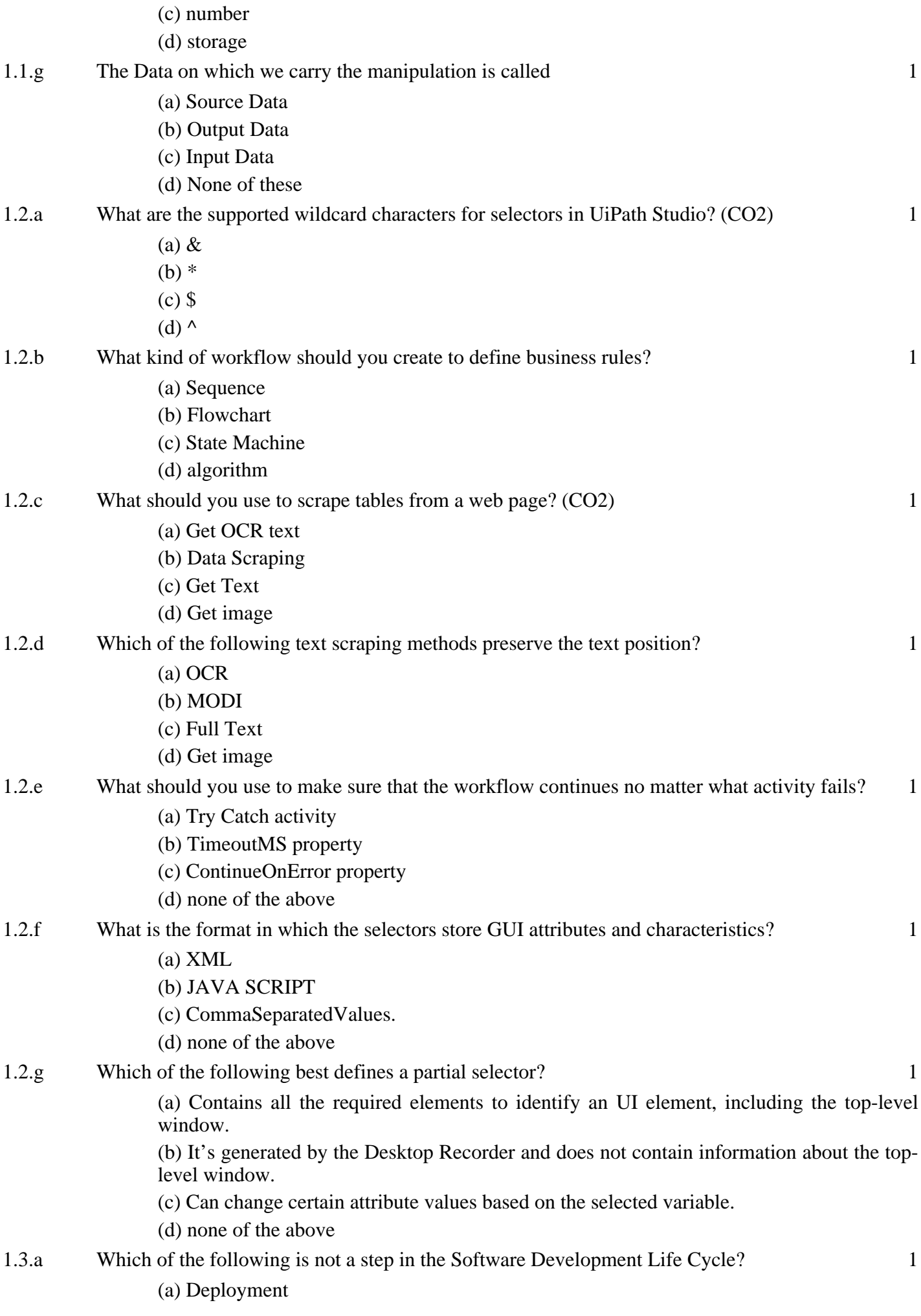

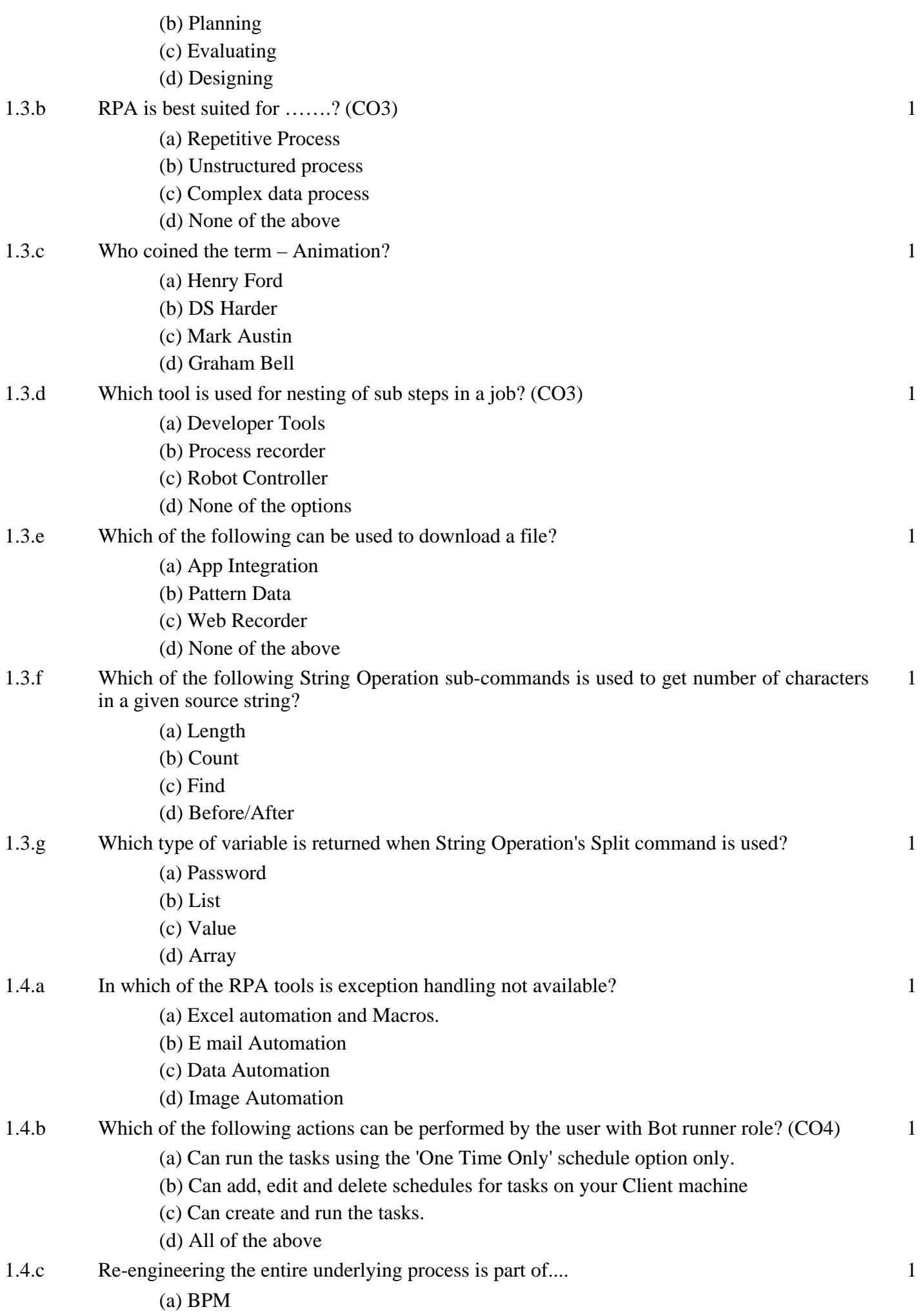

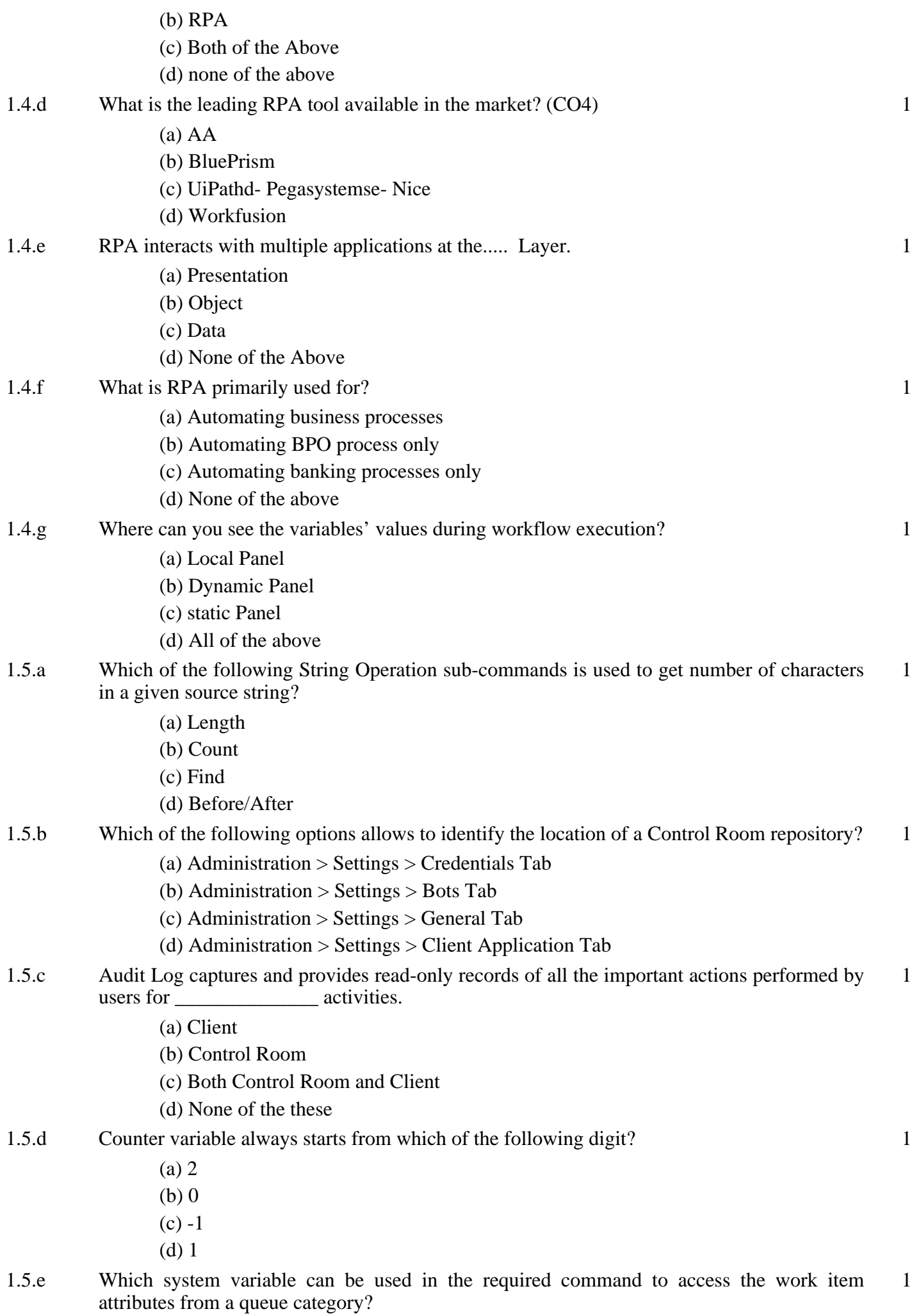

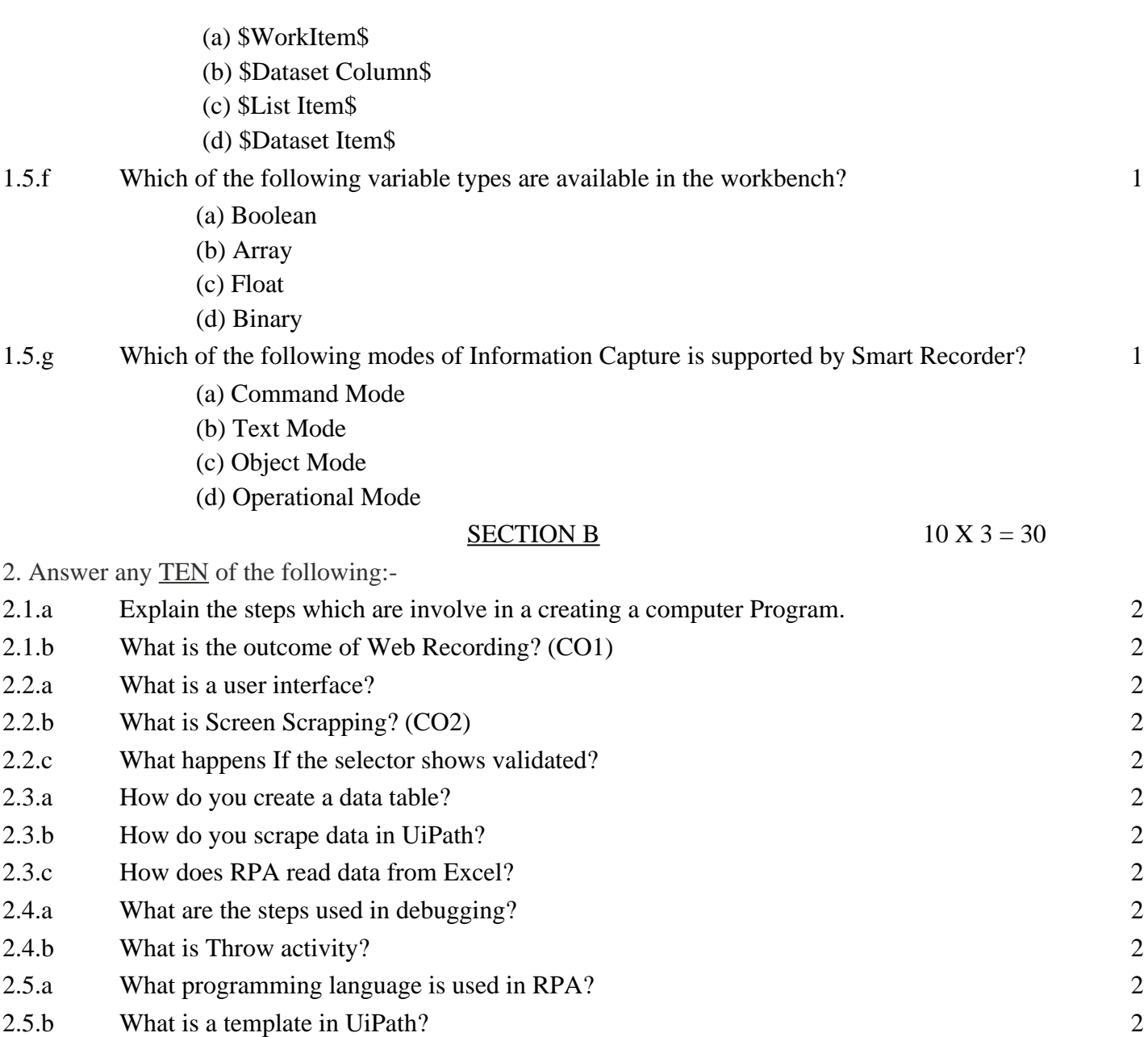